# **PageSpeed Insights**

#### **Mobile**

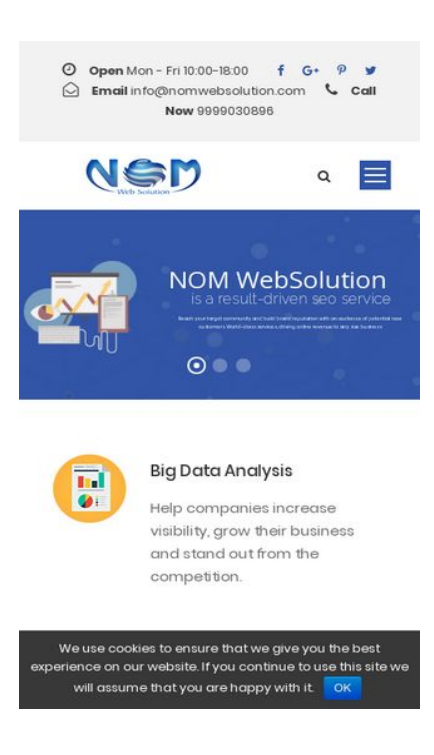

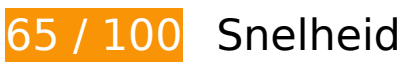

*D* Dit moet worden gecorrigeerd:

### **JavaScript en CSS in content boven de vouw die het weergeven blokkeren, verwijderen**

Je pagina heeft 2 blokkerende scriptbronnen en 3 blokkerende CSS-bronnen. Dit veroorzaakt vertraging bij het weergeven van je pagina.

Geen van de content boven de vouw op je pagina kan worden weergegeven zonder te wachten totdat de volgende bronnen zijn geladen. Probeer blokkerende bronnen uit te stellen of asynchroon te laden of parseer de essentiële gedeelten van die bronnen rechtstreeks in de HTML.

[Verwijder JavaScript-code die het laden blokkeert:](http://sitedesk.net/redirect.php?url=https%3A%2F%2Fdevelopers.google.com%2Fspeed%2Fdocs%2Finsights%2FBlockingJS)

- https://nomwebsolution.com/wp-content/cache/minify/df983.js
- https://nomwebsolution.com/wp-content/cache/minify/f8575.js

[Optimaliseer de CSS-weergave](http://sitedesk.net/redirect.php?url=https%3A%2F%2Fdevelopers.google.com%2Fspeed%2Fdocs%2Finsights%2FOptimizeCSSDelivery) voor de volgende URL's:

- https://nomwebsolution.com/wp-content/cache/minify/29a09.css
- https://fonts.googleapis.com/css?family=Poppins%3A300%2Cregular%2C500%2C600%2C70 0%7CNunito%3A200%2C200italic%2C300%2C300italic%2Cregular%2Citalic%2C600%2C600 italic%2C700%2C700italic%2C800%2C800italic%2C900%2C900italic%7CDroid+Serif%3Areg ular%2Citalic%2C700%2C700italic&subset=latinext%2Cdevanagari%2Clatin%2Cvietnamese&ver=4.9.8
- https://fonts.googleapis.com/css?family=Open+Sans:400%7CRaleway:200%7CRoboto:300

# **Afbeeldingen optimaliseren**

Je kunt vele bytes aan gegevens besparen door afbeeldingen correct op te maken en te comprimeren.

[Optimaliseer de volgende afbeeldingen](http://sitedesk.net/redirect.php?url=https%3A%2F%2Fdevelopers.google.com%2Fspeed%2Fdocs%2Finsights%2FOptimizeImages) om de grootte ervan te verkleinen met 131,8 KB (een besparing van 23%).

- Het comprimeren van https://nomwebsolution.com/wp-content/uploads/2017/06/aboutbg-2.jpg kan 30,3 KB besparen (een besparing van 29%).
- Het comprimeren van https://nomwebsolution.com/wp-content/uploads/2018/06/digitalmarketing.jpg kan 18,2 KB besparen (een besparing van 21%).
- Het comprimeren van https://nomwebsolution.com/wpcontent/uploads/revslider/homepage2/slider-2-1.jpg kan 17,3 KB besparen (een besparing van 33%).
- Het comprimeren van https://nomwebsolution.com/wp-content/uploads/2016/06/hp1-servicebg-2.jpg kan 16,3 KB besparen (een besparing van 21%).
- Het comprimeren van https://nomwebsolution.com/wp-content/uploads/2016/06/hp1-pricebg-3.jpg kan 15 KB besparen (een besparing van 23%).
- Het comprimeren van https://nomwebsolution.com/wp-content/uploads/2016/06/hp1-servicebg.jpg kan 5,3 KB besparen (een besparing van 11%).
- Het comprimeren van https://nomwebsolution.com/wpcontent/uploads/revslider/homepage2/slider-2-1-1.png kan 4,5 KB besparen (een besparing van 22%).
- Het comprimeren van https://nomwebsolution.com/wp-content/uploads/2018/07/socialmedia-marketing.png kan 4 KB besparen (een besparing van 35%).
- Het comprimeren van https://nomwebsolution.com/wp-content/uploads/2018/07/emailmarketing.png kan 2,8 KB besparen (een besparing van 30%).
- Het comprimeren van https://nomwebsolution.com/wp-content/uploads/2018/07/hard-rock-

cafe-logo.png kan 2,7 KB besparen (een besparing van 17%).

- Het comprimeren van https://nomwebsolution.com/wp-content/uploads/2018/07/delllogo2.png kan 2,1 KB besparen (een besparing van 26%).
- Het comprimeren van https://nomwebsolution.com/wp-content/uploads/2018/07/Best-Keyword-Ranking.png kan 1,6 KB besparen (een besparing van 32%).
- Het comprimeren van https://nomwebsolution.com/wp-content/uploads/2018/07/Social-Network-Monitoring.png kan 1,5 KB besparen (een besparing van 23%).
- Het comprimeren van https://nomwebsolution.com/wp-content/uploads/2018/07/Big-Data-Analysis.png kan 1,4 KB besparen (een besparing van 26%).
- Het comprimeren van https://nomwebsolution.com/wp-content/uploads/2018/07/smclogo.png kan 1,3 KB besparen (een besparing van 11%).
- Het comprimeren van https://nomwebsolution.com/wp-content/uploads/2018/07/Speed-Optimization.png kan 1,1 KB besparen (een besparing van 22%).
- Het comprimeren van https://nomwebsolution.com/wp-content/uploads/2018/07/Tailored-Website-Designs.png kan 1 KB besparen (een besparing van 24%).
- Het comprimeren van https://nomwebsolution.com/wp-content/uploads/2018/07/SEO-Mobile-Specialty.png kan 1 KB besparen (een besparing van 11%).
- Het comprimeren van https://nomwebsolution.com/wp-content/uploads/2016/06/hp-1-formbg.jpg kan 988 B besparen (een besparing van 17%).
- Het comprimeren van https://nomwebsolution.com/wp-content/uploads/2018/07/Better-Conversion.png kan 978 B besparen (een besparing van 18%).
- Het comprimeren van https://nomwebsolution.com/wp-content/uploads/2018/07/Responsive-Web-Design.png kan 802 B besparen (een besparing van 18%).
- Het comprimeren van https://nomwebsolution.com/wp-content/uploads/2018/07/Re-design-Website-Designs.png kan 775 B besparen (een besparing van 18%).
- Het comprimeren van https://nomwebsolution.com/wp-content/uploads/2016/06/abouticon-6.png kan 289 B besparen (een besparing van 25%).
- Het comprimeren van https://nomwebsolution.com/wp-content/uploads/2017/06/abouticon-2.jpg kan 212 B besparen (een besparing van 19%).
- Het comprimeren van https://nomwebsolution.com/wp-content/uploads/2017/06/abouticon-1.jpg kan 171 B besparen (een besparing van 13%).
- Het comprimeren van https://nomwebsolution.com/wp-content/uploads/2017/06/abouticon-3.jpg kan 149 B besparen (een besparing van 15%).
- Het comprimeren van https://nomwebsolution.com/wp-content/uploads/2017/06/abouticon-4.jpg kan 128 B besparen (een besparing van 11%).

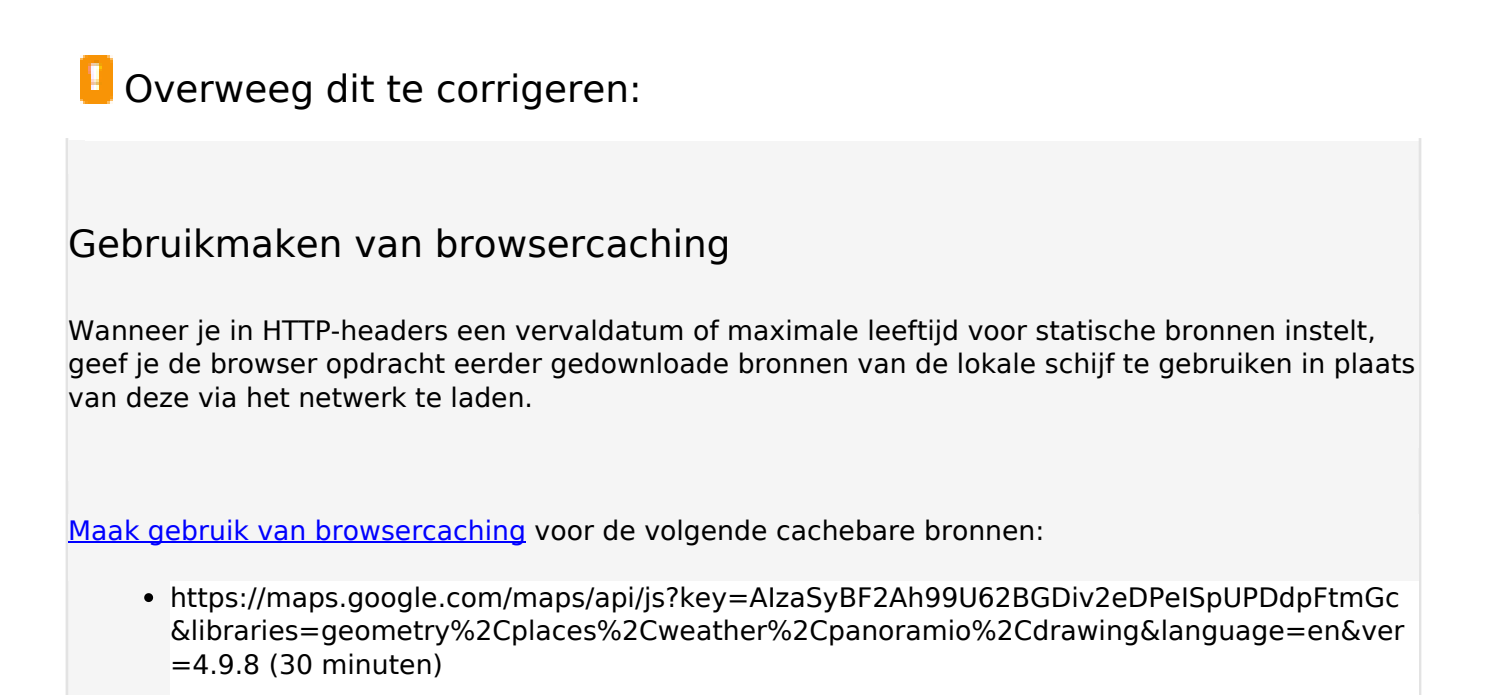

https://www.google-analytics.com/analytics.js (2 uur)

## **Reactietijd van server beperken**

In onze test reageerde je server binnen 0,30 seconden.

Er zijn allerlei factoren die de reactietijd van je server kunnen verlengen. [Lees onze aanbevelingen](http://sitedesk.net/redirect.php?url=https%3A%2F%2Fdevelopers.google.com%2Fspeed%2Fdocs%2Finsights%2FServer) voor meer informatie over hoe je kunt controleren en meten waaraan je server de meeste tijd besteedt.

# **6 uitgevoerde regels**

### **Omleidingen op bestemmingspagina vermijden**

Je pagina heeft geen omleidingen. Meer informatie over [het vermijden van omleidingen voor](http://sitedesk.net/redirect.php?url=https%3A%2F%2Fdevelopers.google.com%2Fspeed%2Fdocs%2Finsights%2FAvoidRedirects) [bestemmingspagina's.](http://sitedesk.net/redirect.php?url=https%3A%2F%2Fdevelopers.google.com%2Fspeed%2Fdocs%2Finsights%2FAvoidRedirects)

### **Comprimeren inschakelen**

Je hebt compressie ingeschakeld. Meer informatie over [het inschakelen van compressie](http://sitedesk.net/redirect.php?url=https%3A%2F%2Fdevelopers.google.com%2Fspeed%2Fdocs%2Finsights%2FEnableCompression).

### **CSS verkleinen**

Je CSS is verkleind. Meer informatie over [het verkleinen van CSS.](http://sitedesk.net/redirect.php?url=https%3A%2F%2Fdevelopers.google.com%2Fspeed%2Fdocs%2Finsights%2FMinifyResources)

### **HTML verkleinen**

Je HTML is verkleind. Meer informatie over [het verkleinen van HTML](http://sitedesk.net/redirect.php?url=https%3A%2F%2Fdevelopers.google.com%2Fspeed%2Fdocs%2Finsights%2FMinifyResources).

# **JavaScript verkleinen**

Je JavaScript-content is verkleind. Meer informatie over [het verkleinen van JavaScript.](http://sitedesk.net/redirect.php?url=https%3A%2F%2Fdevelopers.google.com%2Fspeed%2Fdocs%2Finsights%2FMinifyResources)

## **Prioriteit geven aan zichtbare content**

Je hebt de prioriteit voor de content boven de vouw correct ingesteld. Meer informatie over [het](http://sitedesk.net/redirect.php?url=https%3A%2F%2Fdevelopers.google.com%2Fspeed%2Fdocs%2Finsights%2FPrioritizeVisibleContent) [instellen van de prioriteit van zichtbare content](http://sitedesk.net/redirect.php?url=https%3A%2F%2Fdevelopers.google.com%2Fspeed%2Fdocs%2Finsights%2FPrioritizeVisibleContent).

# **99 / 100** Gebruikerservaring

*L* Overweeg dit te corrigeren:

## **Geschikte formaten voor tikdoelen**

Sommige links/knoppen op je webpagina zijn te klein zodat een gebruiker er niet gemakkelijk op kan tikken op een touchscreen. Overweeg [deze tikdoelen groter te maken](http://sitedesk.net/redirect.php?url=https%3A%2F%2Fdevelopers.google.com%2Fspeed%2Fdocs%2Finsights%2FSizeTapTargetsAppropriately) om een betere functionaliteit te leveren aan gebruikers.

De volgende tikdoelen bevinden zich te dicht in de buurt van andere tikdoelen. Er is mogelijk

aanvullende tussenruimte vereist.

- Het tikdoel <a href="https://www.fa...nlinemarketing" class="seocrawler-top-bar-socialicon"></a> en 1 andere bevinden zich in de buurt van andere tikdoelen final.
- Het tikdoel <a href="mailto:info@nomwebsolution.com">info@nomwebsolution.com</a> en 1 andere bevinden zich in de buurt van andere tikdoelen final.
- Het tikdoel <div id="slide-5-layer-14" class="tp-caption tp-resizeme">NOM WebSolution</div> bevindt zich in de buurt van 1 andere tikdoelen final.
- Het tikdoel <div id="slide-5-layer-14" class="tp-caption tp-resizeme">NOM WebSolution</div> bevindt zich in de buurt van 1 andere tikdoelen final.
- Het tikdoel <div id="slide-5-layer-6" class="tp-caption tp-resizeme">is a result-driven seo service</div> bevindt zich in de buurt van 1 andere tikdoelen final.
- Het tikdoel <div id="slide-5-layer-10" class="tp-caption tp-resizeme">Reach your tar...size business</div> bevindt zich in de buurt van 1 andere tikdoelen final.
- Het tikdoel <a href="https://plus.g…54319829301442"></a> bevindt zich in de buurt van 1 andere tikdoelen.
- Het tikdoel <a id="cn-accept-cookie" href="#" class="cn-set-cookie...otstrap button">OK</a> bevindt zich in de buurt van 1 andere tikdoelen final.

# **4 uitgevoerde regels**

# **Plug-ins vermijden**

Het lijkt erop dat je pagina geen plug-ins gebruikt, waardoor content op veel platforms mogelijk niet bruikbaar is. Meer informatie over het belang van [het vermijden van plug-ins.](http://sitedesk.net/redirect.php?url=https%3A%2F%2Fdevelopers.google.com%2Fspeed%2Fdocs%2Finsights%2FAvoidPlugins)

## **De viewport configureren**

Op je pagina is een viewport opgegeven die overeenkomt met het formaat van het apparaat, waardoor de pagina correct kan worden weergegeven op alle apparaten. Meer informatie over [het](http://sitedesk.net/redirect.php?url=https%3A%2F%2Fdevelopers.google.com%2Fspeed%2Fdocs%2Finsights%2FConfigureViewport) [configureren van viewports](http://sitedesk.net/redirect.php?url=https%3A%2F%2Fdevelopers.google.com%2Fspeed%2Fdocs%2Finsights%2FConfigureViewport).

#### **Formaat van content aanpassen aan viewport**

De content van je pagina past binnen de viewport. Meer informatie over [het formaat van content](http://sitedesk.net/redirect.php?url=https%3A%2F%2Fdevelopers.google.com%2Fspeed%2Fdocs%2Finsights%2FSizeContentToViewport)

[aanpassen aan de viewport.](http://sitedesk.net/redirect.php?url=https%3A%2F%2Fdevelopers.google.com%2Fspeed%2Fdocs%2Finsights%2FSizeContentToViewport)

# **Leesbare lettergrootten gebruiken**

Deze tekst op je pagina is leesbaar. Meer informatie over [het gebruik van leesbare lettergrootten.](http://sitedesk.net/redirect.php?url=https%3A%2F%2Fdevelopers.google.com%2Fspeed%2Fdocs%2Finsights%2FUseLegibleFontSizes)

#### **Desktop**

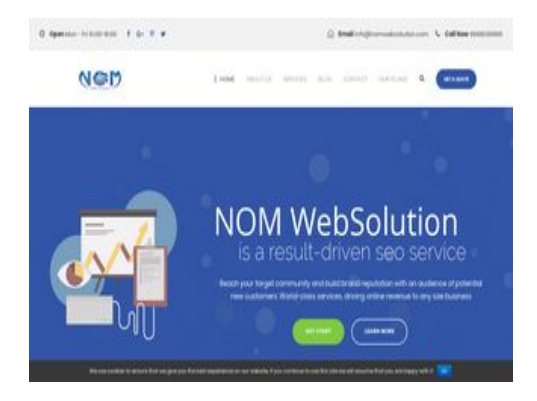

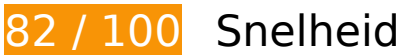

*D* Dit moet worden gecorrigeerd:

# **Afbeeldingen optimaliseren**

Je kunt vele bytes aan gegevens besparen door afbeeldingen correct op te maken en te comprimeren.

[Optimaliseer de volgende afbeeldingen](http://sitedesk.net/redirect.php?url=https%3A%2F%2Fdevelopers.google.com%2Fspeed%2Fdocs%2Finsights%2FOptimizeImages) om de grootte ervan te verkleinen met 142,9 KB (een besparing van 25%).

- Het comprimeren van https://nomwebsolution.com/wp-content/uploads/2017/06/aboutbg-2.jpg kan 30,3 KB besparen (een besparing van 29%).
- Het comprimeren van https://nomwebsolution.com/wp-content/uploads/2018/06/digitalmarketing.jpg kan 18,2 KB besparen (een besparing van 21%).
- Het comprimeren van https://nomwebsolution.com/wpcontent/uploads/revslider/homepage2/slider-2-1.jpg kan 17,3 KB besparen (een besparing

van 33%).

- Het comprimeren van https://nomwebsolution.com/wp-content/uploads/2016/06/hp1-servicebg-2.jpg kan 16,3 KB besparen (een besparing van 21%).
- Het comprimeren van https://nomwebsolution.com/wp-content/uploads/2016/06/hp1-pricebg-3.jpg kan 15 KB besparen (een besparing van 23%).
- Het comprimeren van https://nomwebsolution.com/wp-content/uploads/2016/06/hp1-servicebg.jpg kan 5,3 KB besparen (een besparing van 11%).
- Het comprimeren van https://nomwebsolution.com/wpcontent/uploads/revslider/homepage2/slider-2-1-1.png kan 4,5 KB besparen (een besparing van 22%).
- Het comprimeren en wijzigen van het formaat van https://nomwebsolution.com/wpcontent/uploads/2016/06/shutterstock\_447504466-150x150.jpg kan 4,2 KB besparen (een besparing van 76%).
- Het comprimeren en wijzigen van het formaat van https://nomwebsolution.com/wpcontent/uploads/2018/06/testimonial-image-150x150.jpg kan 4 KB besparen (een besparing van 75%).
- Het comprimeren van https://nomwebsolution.com/wp-content/uploads/2018/07/socialmedia-marketing.png kan 4 KB besparen (een besparing van 35%).
- Het comprimeren en wijzigen van het formaat van https://nomwebsolution.com/wpcontent/uploads/2018/06/testimonial3-150x150.jpeg kan 3 KB besparen (een besparing van 72%).
- Het comprimeren van https://nomwebsolution.com/wp-content/uploads/2018/07/emailmarketing.png kan 2,8 KB besparen (een besparing van 30%).
- Het comprimeren van https://nomwebsolution.com/wp-content/uploads/2018/07/hard-rockcafe-logo.png kan 2,7 KB besparen (een besparing van 17%).
- Het comprimeren van https://nomwebsolution.com/wp-content/uploads/2018/07/delllogo2.png kan 2,1 KB besparen (een besparing van 26%).
- Het comprimeren van https://nomwebsolution.com/wp-content/uploads/2018/07/Best-Keyword-Ranking.png kan 1,6 KB besparen (een besparing van 32%).
- Het comprimeren van https://nomwebsolution.com/wp-content/uploads/2018/07/Social-Network-Monitoring.png kan 1,5 KB besparen (een besparing van 23%).
- Het comprimeren van https://nomwebsolution.com/wp-content/uploads/2018/07/Big-Data-Analysis.png kan 1,4 KB besparen (een besparing van 26%).
- Het comprimeren van https://nomwebsolution.com/wp-content/uploads/2018/07/smclogo.png kan 1,3 KB besparen (een besparing van 11%).
- Het comprimeren van https://nomwebsolution.com/wp-content/uploads/2018/07/Speed-Optimization.png kan 1,1 KB besparen (een besparing van 22%).
- Het comprimeren van https://nomwebsolution.com/wp-content/uploads/2018/07/Tailored-Website-Designs.png kan 1 KB besparen (een besparing van 24%).

- Het comprimeren van https://nomwebsolution.com/wp-content/uploads/2018/07/SEO-Mobile-Specialty.png kan 1 KB besparen (een besparing van 11%).
- Het comprimeren van https://nomwebsolution.com/wp-content/uploads/2016/06/hp-1-formbg.jpg kan 988 B besparen (een besparing van 17%).
- Het comprimeren van https://nomwebsolution.com/wp-content/uploads/2018/07/Better-Conversion.png kan 978 B besparen (een besparing van 18%).
- Het comprimeren van https://nomwebsolution.com/wp-content/uploads/2018/07/Responsive-Web-Design.png kan 802 B besparen (een besparing van 18%).
- Het comprimeren van https://nomwebsolution.com/wp-content/uploads/2018/07/Re-design-Website-Designs.png kan 775 B besparen (een besparing van 18%).
- Het comprimeren van https://nomwebsolution.com/wp-content/uploads/2016/06/abouticon-6.png kan 289 B besparen (een besparing van 25%).
- Het comprimeren van https://nomwebsolution.com/wp-content/uploads/2017/06/abouticon-2.jpg kan 212 B besparen (een besparing van 19%).
- Het comprimeren van https://nomwebsolution.com/wp-content/uploads/2017/06/abouticon-1.jpg kan 171 B besparen (een besparing van 13%).
- Het comprimeren van https://nomwebsolution.com/wp-content/uploads/2017/06/abouticon-3.jpg kan 149 B besparen (een besparing van 15%).
- Het comprimeren van https://nomwebsolution.com/wp-content/uploads/2017/06/abouticon-4.jpg kan 128 B besparen (een besparing van 11%).

# *U* Overweeg dit te corrigeren:

## **Gebruikmaken van browsercaching**

Wanneer je in HTTP-headers een vervaldatum of maximale leeftijd voor statische bronnen instelt, geef je de browser opdracht eerder gedownloade bronnen van de lokale schijf te gebruiken in plaats van deze via het netwerk te laden.

[Maak gebruik van browsercaching](http://sitedesk.net/redirect.php?url=https%3A%2F%2Fdevelopers.google.com%2Fspeed%2Fdocs%2Finsights%2FLeverageBrowserCaching) voor de volgende cachebare bronnen:

- https://maps.google.com/maps/api/js?key=AIzaSyBF2Ah99U62BGDiv2eDPeISpUPDdpFtmGc &libraries=geometry%2Cplaces%2Cweather%2Cpanoramio%2Cdrawing&language=en&ver =4.9.8 (30 minuten)
- https://www.google-analytics.com/analytics.js (2 uur)

# **Reactietijd van server beperken**

In onze test reageerde je server binnen 0,29 seconden.

Er zijn allerlei factoren die de reactietijd van je server kunnen verlengen. [Lees onze aanbevelingen](http://sitedesk.net/redirect.php?url=https%3A%2F%2Fdevelopers.google.com%2Fspeed%2Fdocs%2Finsights%2FServer) voor meer informatie over hoe je kunt controleren en meten waaraan je server de meeste tijd besteedt.

### **JavaScript en CSS in content boven de vouw die het weergeven blokkeren, verwijderen**

Je pagina heeft 1 blokkerende CSS-bronnen. Dit veroorzaakt vertraging bij het weergeven van je pagina.

Geen van de content boven de vouw op je pagina kan worden weergegeven zonder te wachten totdat de volgende bronnen zijn geladen. Probeer blokkerende bronnen uit te stellen of asynchroon te laden of parseer de essentiële gedeelten van die bronnen rechtstreeks in de HTML.

[Optimaliseer de CSS-weergave](http://sitedesk.net/redirect.php?url=https%3A%2F%2Fdevelopers.google.com%2Fspeed%2Fdocs%2Finsights%2FOptimizeCSSDelivery) voor de volgende URL's:

https://nomwebsolution.com/wp-content/cache/minify/29a09.css

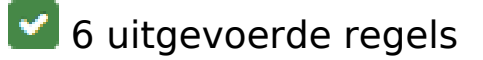

## **Omleidingen op bestemmingspagina vermijden**

Je pagina heeft geen omleidingen. Meer informatie over [het vermijden van omleidingen voor](http://sitedesk.net/redirect.php?url=https%3A%2F%2Fdevelopers.google.com%2Fspeed%2Fdocs%2Finsights%2FAvoidRedirects) [bestemmingspagina's.](http://sitedesk.net/redirect.php?url=https%3A%2F%2Fdevelopers.google.com%2Fspeed%2Fdocs%2Finsights%2FAvoidRedirects)

## **Comprimeren inschakelen**

Je hebt compressie ingeschakeld. Meer informatie over [het inschakelen van compressie](http://sitedesk.net/redirect.php?url=https%3A%2F%2Fdevelopers.google.com%2Fspeed%2Fdocs%2Finsights%2FEnableCompression).

### **CSS verkleinen**

Je CSS is verkleind. Meer informatie over [het verkleinen van CSS.](http://sitedesk.net/redirect.php?url=https%3A%2F%2Fdevelopers.google.com%2Fspeed%2Fdocs%2Finsights%2FMinifyResources)

## **HTML verkleinen**

Je HTML is verkleind. Meer informatie over [het verkleinen van HTML](http://sitedesk.net/redirect.php?url=https%3A%2F%2Fdevelopers.google.com%2Fspeed%2Fdocs%2Finsights%2FMinifyResources).

# **JavaScript verkleinen**

Je JavaScript-content is verkleind. Meer informatie over [het verkleinen van JavaScript.](http://sitedesk.net/redirect.php?url=https%3A%2F%2Fdevelopers.google.com%2Fspeed%2Fdocs%2Finsights%2FMinifyResources)

# **Prioriteit geven aan zichtbare content**

Je hebt de prioriteit voor de content boven de vouw correct ingesteld. Meer informatie over [het](http://sitedesk.net/redirect.php?url=https%3A%2F%2Fdevelopers.google.com%2Fspeed%2Fdocs%2Finsights%2FPrioritizeVisibleContent) [instellen van de prioriteit van zichtbare content](http://sitedesk.net/redirect.php?url=https%3A%2F%2Fdevelopers.google.com%2Fspeed%2Fdocs%2Finsights%2FPrioritizeVisibleContent).